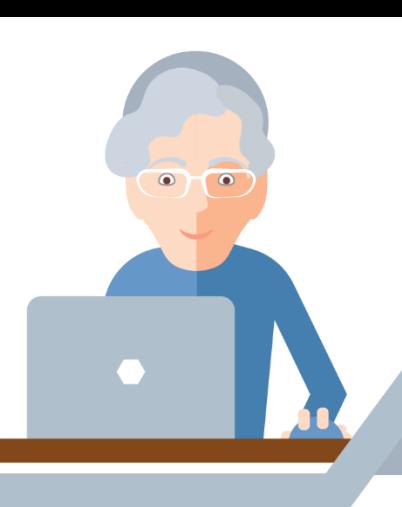

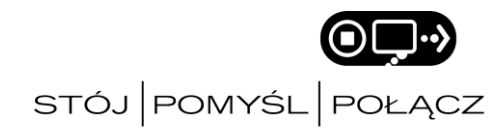

# **Bezpieczeństwo w Internecie. Wskazówki dla seniorów**

Dostęp do sieci otwiera przed Tobą nowe możliwości: nauka, komunikacja z rodziną i znajomymi, możliwość opłacania rachunków bez wychodzenia z domu. Podczas korzystania z Internetu należy zachować pewne środki ostrożności, podobnie jak wsiadając do samochodu, zapinamy pasy bezpieczeństwa. Skorzystaj z porad kampanii STÓJ. POMYŚL. POŁĄCZ. Zachowuj zalecenia dotyczące cyfrowego bezpieczeństwa, pamiętaj o skutkach podejmowanych działań i korzystaj z pełni możliwości, jakie daje Internet.

*Osobiste informacje są równie cenne jak pieniądze. Pamiętaj o tym. Chroń je.* 

## **Blokuj swoje urządzenia - takie jak tablet czy telefon**

Podobnie jak zamykasz drzwi wejściowe do swojego mieszkania, tak samo troszcz się o bezpieczeństwo swoich urządzeń. Zabezpiecz dostęp do przechowywanych tam informacji poprzez stosowanie odpowiednio silnych haseł. Hasło ustrzeże Twoje urządzenie przed ciekawością osób trzecich oraz zabezpieczy je na wypadek zagubienia czy kradzieży.

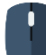

## **Pomyśl, zanim klikniesz**

Ignoruj maile i komunikaty, które nakłaniają Cię do szybkiego działania, np. reakcji na rzekomy problem związany z Twoim kontem bankowym – taki typ wiadomości zwykle okazuje się oszustwem.

### **W razie wątpliwości – nie klikaj**

Klikając na podejrzany link w mailu, możesz pozwolić złodziejowi na dostęp do Twoich danych. Nawet jeśli dostaniesz wiadomość od kogoś, kogo znasz, ale budzi ona Twoje wątpliwości lub wygląda podejrzanie, lepiej ją skasuj.

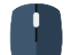

## **Stwórz silne hasło**

Dobre hasło składa się z przynajmniej 12 znaków. Skup się na pozytywnych zdaniach lub zwrotach, o których lubisz myśleć i które łatwo zapamiętasz (np. "Kocham miasto muzyki"). Na wielu stronach internetowych możesz przy wprowadzaniu hasła używać spacji.